## << Dreamweaver CS4 >>

, tushu007.com

- << Dreamweaver CS4 >>
- 13 ISBN 9787030269409
- 10 ISBN 7030269403

出版时间:2010-5

页数:489

PDF

更多资源请访问:http://www.tushu007.com

, tushu007.com

<< Dreamweaver CS4 >>

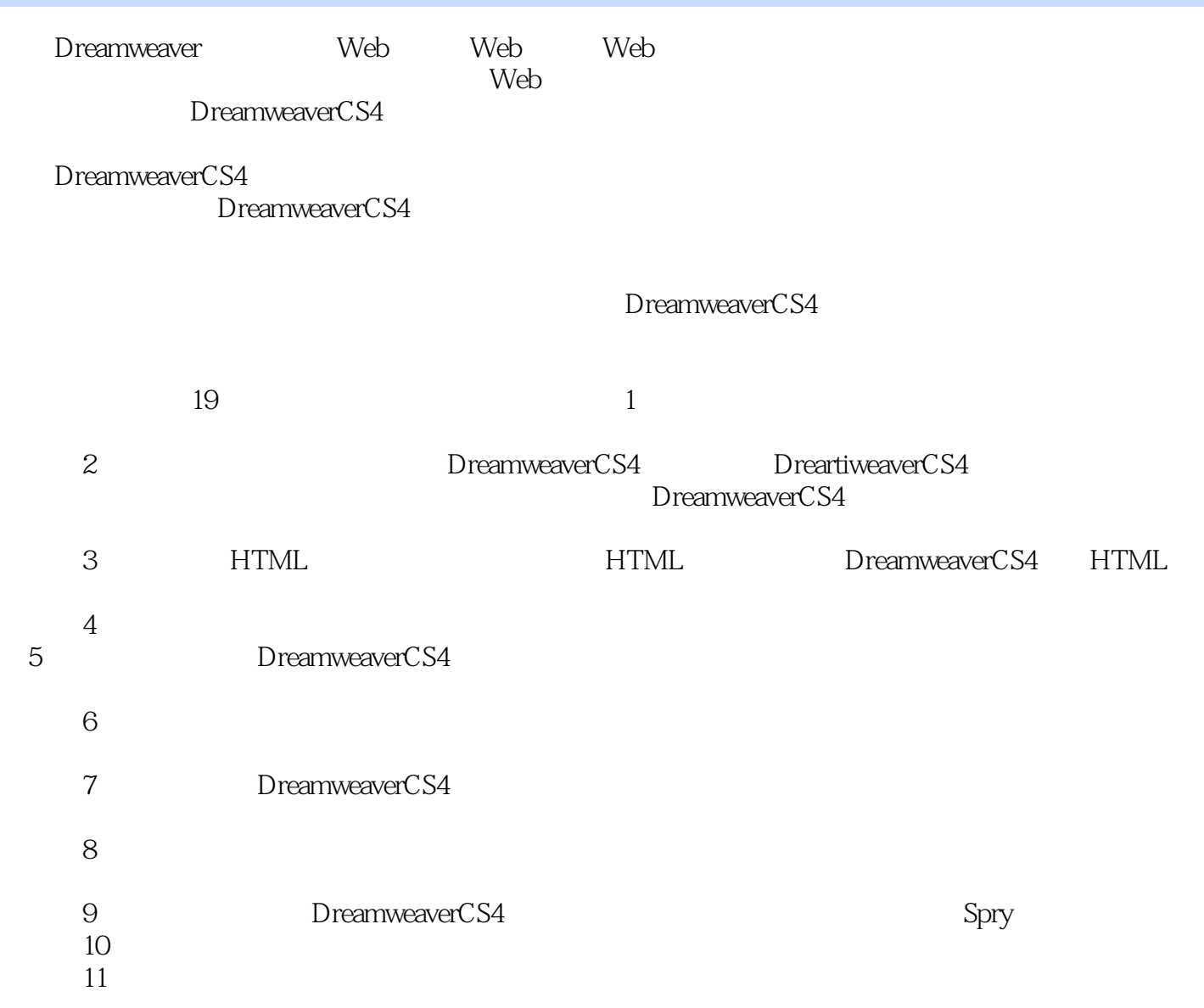

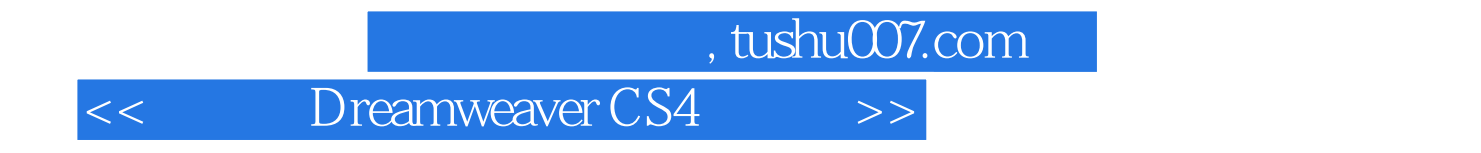

Dreamweaver CS4 Adobe

Dreamweaver CS4

Dreamweaver CS4

Dreamweaver

Dreamweaver

, tushu007.com

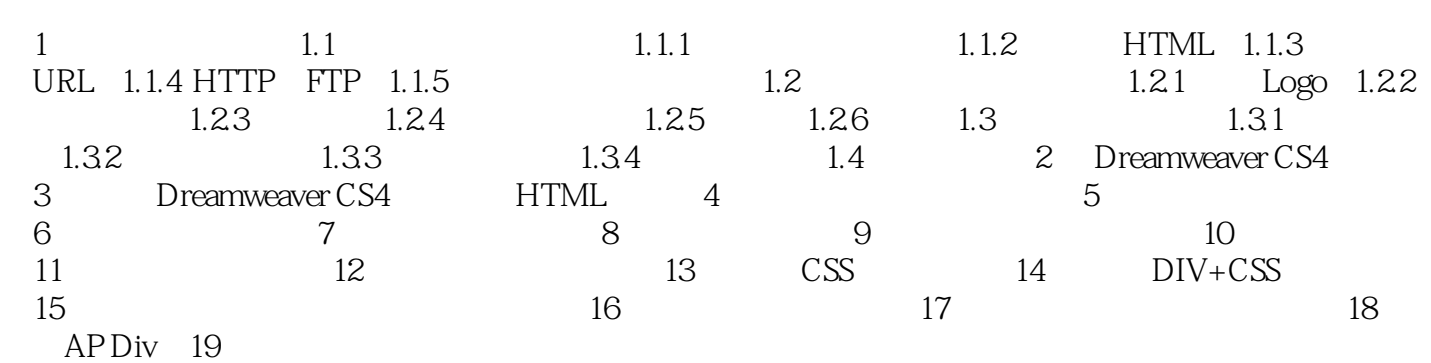

## << Dreamweaver CS4 >>

## $1.1.1$  Internet,  $\frac{1}{2}$  $\mu$   $\mu$   $\mu$ Baidu

 $1.1$  浏览器是安装在电脑中用来查看因特网中网页的一种工具,每-个因特网的用户都要在电脑上安装  $\alpha$  m  $\alpha$  $\mathcal{O}(\mathcal{O}(\log n))$ 

Windows

, tushu007.com << Dreamweaver CS4 >>

Dreamweaver CS4 (executively) Dreamweaver CS4 Dreamweaver CS4 the two figures of the two states of the Dreamweaver Dreamweaver  $110$ 1 DVD Dreamweaver 视频文件:160多分钟的实例教学文件,供读、者学习和参考。 to the Flash  $\approx$  800  $\approx$  1000  $\Omega$  PSD  $\Omega$ Dreamweaver

<< Dreamweaver CS4 >>

本站所提供下载的PDF图书仅提供预览和简介,请支持正版图书。

更多资源请访问:http://www.tushu007.com